# <span id="page-0-0"></span>Crocoddyl: An Efficient Multi-Contact Optimal Control Framework

#### Implementation and tutorial

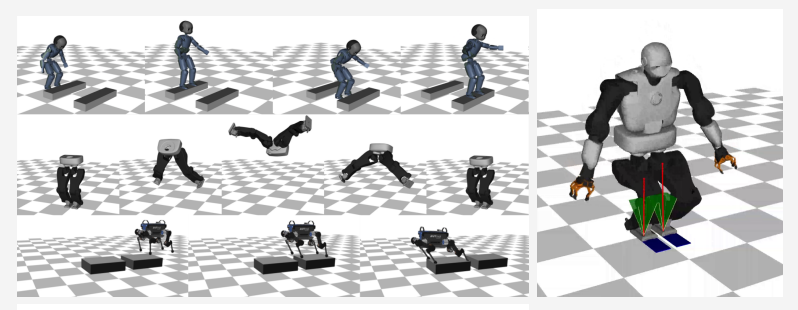

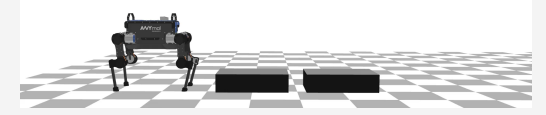

Carlos Mastalli University of Edinburgh

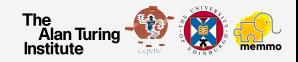

#### **Overview**

- 1. [Introduction](#page-2-0)
- 2. [Core API 1.0](#page-28-0) [Exercise: unicycle towards the origin](#page-41-0)
- 3. [Core API 2.0](#page-43-0) [Exercise: cartpole swing up](#page-53-0)
- 4. [Contact dynamics API](#page-55-0) [Exercise: whole-body manipulation](#page-68-0)
- 5. [More insight of optimal control](#page-70-0) [Exercise: bipedal walking \(optional\)](#page-96-0)

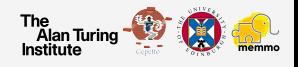

#### **Contact RObot COntrol by Differential DYnamic programming Library** (crocoddyl)

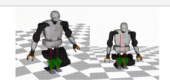

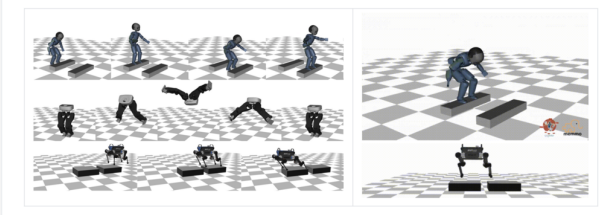

#### $\blacktriangleright$  Introduction

Crocoddyl is an optimal control library for robot control under contact sequence. Its solvers are based on novel and efficient Differential Dynamic Programming (DDP) algorithms. Crocoddyl computes optimal trajectories along with optimal feedback gains. It uses Pinocchio for fast computation of robots dynamics and their analytical derivatives.

The source code is released under the BSD 3-Clause license.

Authors: Carlos Mastalli and Rohan Budhiraja **Instructors: Nicolas Mansard** With additional support from the Gepetto team at LAAS-CNRS and MEMMO project. For more details see **Section Credits** 

#### 1 <https://github.com/loco-3d/crocoddyl>

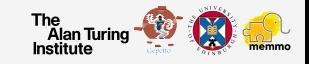

#### **Contact RObot COntrol by Differential DYnamic programming Library** (crocoddyl)

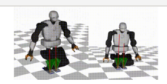

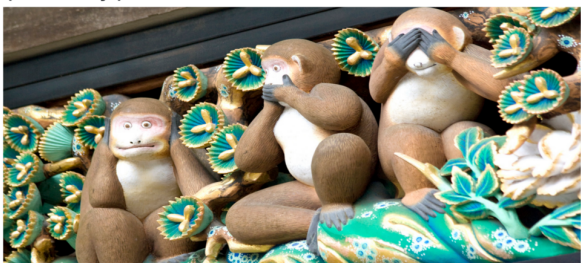

Crocoddyl is an optimal control library for robot control under contact sequence. Its solvers are based on novel and efficient Differential Dynamic Programming (DDP) algorithms. Crocoddyl computes optimal trajectories along with optimal feedback gains. It uses Pinocchio for fast computation of robots dynamics and their analytical derivatives.

The source code is released under the BSD 3-Clause license.

#### Authors: Carlos Mastalli and Rohan Budhiraja

**Instructors: Nicolas Mansard** With additional support from the Gepetto team at LAAS-CNRS and MEMMO project. For more details see **Section Credits** 

#### 1 <https://github.com/loco-3d/crocoddyl>

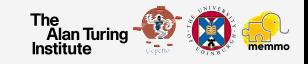

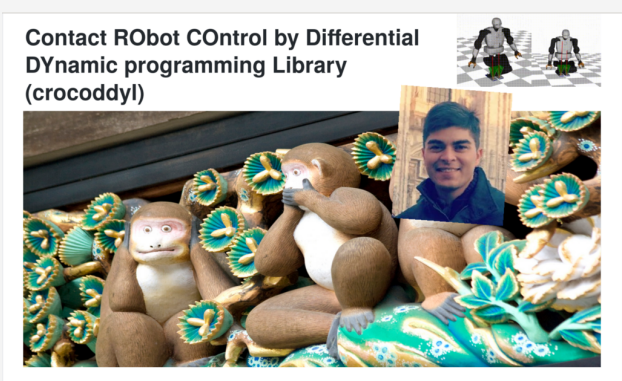

Crocoddyl is an optimal control library for robot control under contact sequence. Its solvers are based on novel and efficient Differential Dynamic Programming (DDP) algorithms. Crocoddyl computes optimal trajectories along with optimal feedback gains. It uses Pinocchio for fast computation of robots dynamics and their analytical derivatives.

The source code is released under the BSD 3-Clause license.

Authors: Carlos Mastalli and Rohan Budhiraja

**Instructors: Nicolas Mansard** With additional support from the Gepetto team at LAAS-CNRS and MEMMO project. For more details see

**Section Credits** 

1 <https://github.com/loco-3d/crocoddyl>

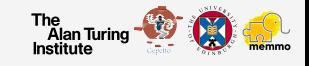

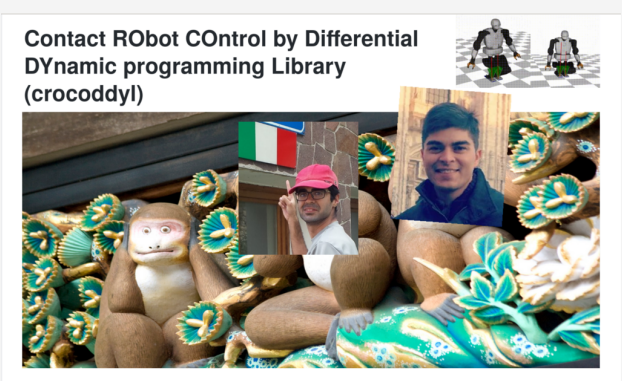

Crocoddyl is an optimal control library for robot control under contact sequence. Its solvers are based on novel and efficient Differential Dynamic Programming (DDP) algorithms. Crocoddyl computes optimal trajectories along with optimal feedback gains. It uses Pinocchio for fast computation of robots dynamics and their analytical derivatives.

The source code is released under the BSD 3-Clause license.

Authors: Carlos Mastalli and Rohan Budhiraja

**Instructors: Nicolas Mansard** With additional support from the Gepetto team at LAAS-CNRS and MEMMO project. For more details see

**Section Credits** 

1 <https://github.com/loco-3d/crocoddyl>

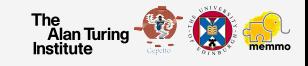

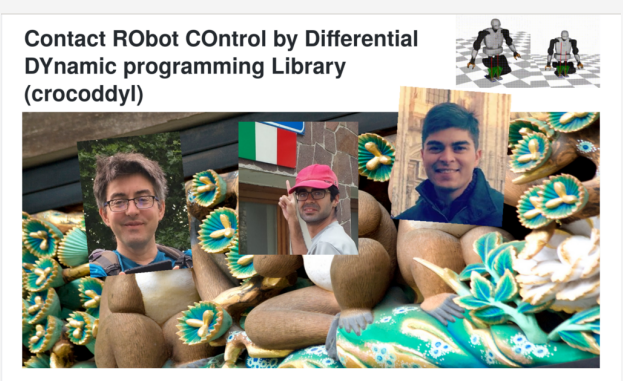

Crocoddyl is an optimal control library for robot control under contact sequence. Its solvers are based on novel and efficient Differential Dynamic Programming (DDP) algorithms. Crocoddyl computes optimal trajectories along with optimal feedback gains. It uses Pinocchio for fast computation of robots dynamics and their analytical derivatives.

The source code is released under the BSD 3-Clause license.

Authors: Carlos Mastalli and Rohan Budhiraja

**Instructors: Nicolas Mansard** With additional support from the Gepetto team at LAAS-CNRS and MEMMO project. For more details see **Section Credits** 

1 <https://github.com/loco-3d/crocoddyl>

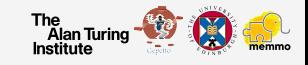

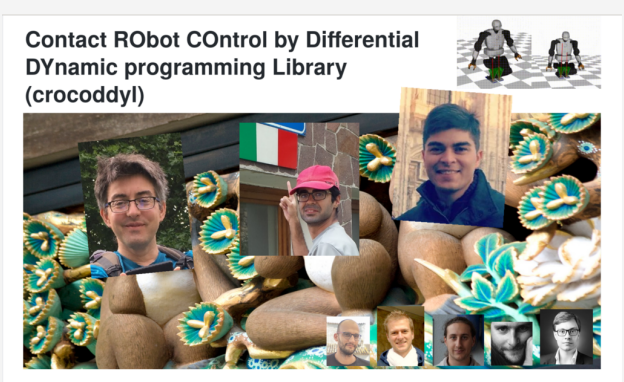

Crocoddyl is an optimal control library for robot control under contact sequence. Its solvers are based on novel and efficient Differential Dynamic Programming (DDP) algorithms. Crocoddyl computes optimal trajectories along with optimal feedback gains. It uses Pinocchio for fast computation of robots dynamics and their analytical derivatives.

The source code is released under the BSD 3-Clause license.

Authors: Carlos Mastalli and Rohan Budhiraja

**Instructors: Nicolas Mansard** With additional support from the Gepetto team at LAAS-CNRS and MEMMO project. For more details see **Section Credits** 

1 <https://github.com/loco-3d/crocoddyl>

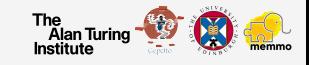

Crocoddyl is versatile:

 $\blacktriangleright$  various optimal control solvers

1 <https://github.com/loco-3d/crocoddyl>

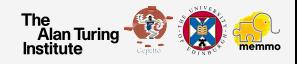

### Crocoddyl is versatile:

- $\blacktriangleright$  various optimal control solvers
- $\triangleright$  single and multi-shooting methods

1 <https://github.com/loco-3d/crocoddyl>

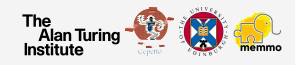

## Crocoddyl is versatile:

- $\blacktriangleright$  various optimal control solvers
- $\triangleright$  single and multi-shooting methods
- $\blacktriangleright$  analytical and sparse derivatives

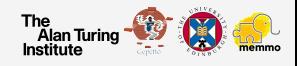

<sup>1</sup> <https://github.com/loco-3d/crocoddyl>

Crocoddyl is versatile:

- $\blacktriangleright$  various optimal control solvers
- $\triangleright$  single and multi-shooting methods
- $\blacktriangleright$  analytical and sparse derivatives
- $\blacktriangleright$  Euclidean and non-Euclidean geometry friendly

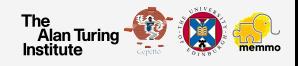

<sup>1</sup> <https://github.com/loco-3d/crocoddyl>

Crocoddyl is versatile:

- $\blacktriangleright$  various optimal control solvers
- $\triangleright$  single and multi-shooting methods
- $\blacktriangleright$  analytical and sparse derivatives
- $\blacktriangleright$  Euclidean and non-Euclidean geometry friendly
- $\blacktriangleright$  autonomous and non-autonomous systems

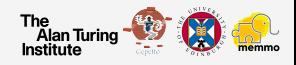

<sup>1</sup> <https://github.com/loco-3d/crocoddyl>

Crocoddyl is versatile:

- $\blacktriangleright$  various optimal control solvers
- $\triangleright$  single and multi-shooting methods
- $\blacktriangleright$  analytical and sparse derivatives
- $\blacktriangleright$  Euclidean and non-Euclidean geometry friendly
- $\blacktriangleright$  autonomous and non-autonomous systems
- $\blacktriangleright$  numerical and automatic differentiation support

1 <https://github.com/loco-3d/crocoddyl>

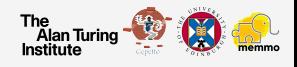

#### Crocoddyl is efficient and flexible:

 $\blacktriangleright$  cache friendly

1 <https://github.com/loco-3d/crocoddyl>

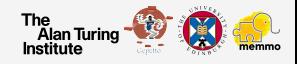

### Crocoddyl is efficient and flexible:

- $\blacktriangleright$  cache friendly
- $\blacktriangleright$  multi-thread friendly

1 <https://github.com/loco-3d/crocoddyl>

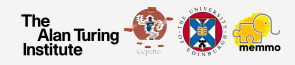

Crocoddyl is efficient and flexible:

- $\blacktriangleright$  cache friendly
- $\blacktriangleright$  multi-thread friendly
- $\blacktriangleright$  Python bindings (including models and solvers abstractions)

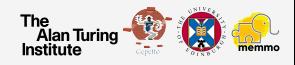

<sup>1</sup> <https://github.com/loco-3d/crocoddyl>

Crocoddyl is efficient and flexible:

- $\blacktriangleright$  cache friendly
- $\blacktriangleright$  multi-thread friendly
- $\triangleright$  Python bindings (including models and solvers abstractions)
- $\triangleright$  C++ 98/11/14/17/20 compliant

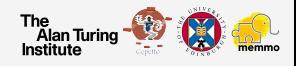

<sup>1</sup> <https://github.com/loco-3d/crocoddyl>

Crocoddyl is efficient and flexible:

 $\blacktriangleright$  cache friendly

- $\blacktriangleright$  multi-thread friendly
- $\triangleright$  Python bindings (including models and solvers abstractions)
- $\triangleright$  C++ 98/11/14/17/20 compliant

 $\blacktriangleright$  extensively tested

1 <https://github.com/loco-3d/crocoddyl>

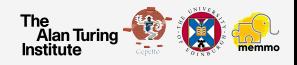

Crocoddyl is efficient and flexible:

 $\blacktriangleright$  cache friendly

- $\blacktriangleright$  multi-thread friendly
- $\triangleright$  Python bindings (including models and solvers abstractions)
- $\triangleright$  C++ 98/11/14/17/20 compliant
- $\blacktriangleright$  extensively tested
- $\blacktriangleright$  automatic code generation support

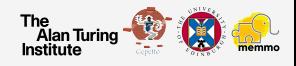

<sup>1</sup> <https://github.com/loco-3d/crocoddyl>

#### Scope and Motivation

#### Fast whole-body model predictive control for legged robots

... to generate motion within the actuation limits

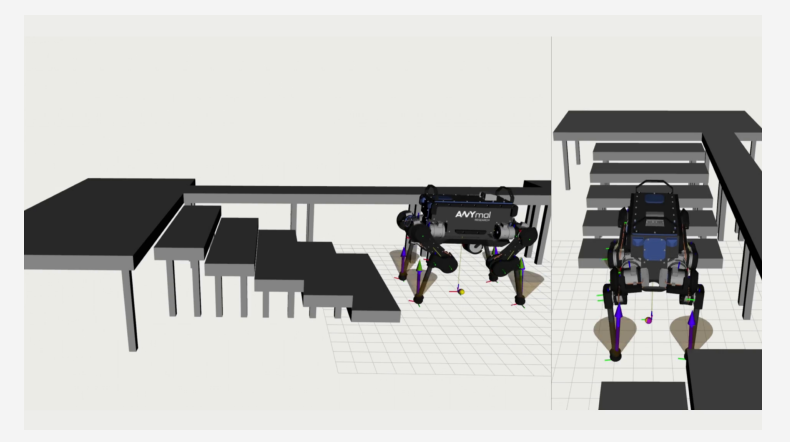

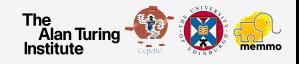

#### Scope and Motivation

## Fast whole-body model predictive control for legged robots ... to regulate attitude in highly-dynamic maneuvers

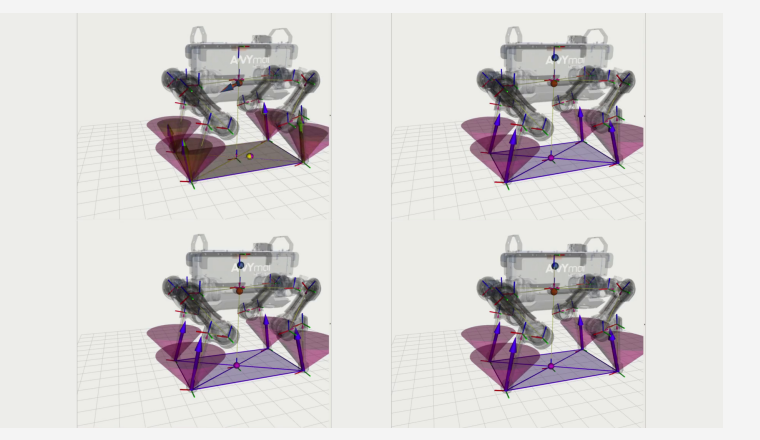

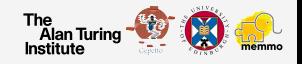

$$
\min_{\mathbf{X}, \mathbf{U}} \quad l_N(\mathbf{x}_N) + \sum_{k=0}^{N-1} l_k(\mathbf{x}_k, \mathbf{u}_k)
$$
\n
$$
\text{s.t.} \quad \mathbf{x}_{k+1} = \mathbf{f}_k(\mathbf{x}_k, \mathbf{u}_k)
$$
\n
$$
\mathbf{g}_k(\mathbf{x}_k, \mathbf{u}_k) \leq \mathbf{0}
$$
\n
$$
\mathbf{x}_k \in \mathcal{X}, \mathbf{u}_k \in \mathcal{U}
$$

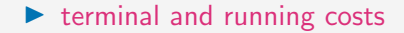

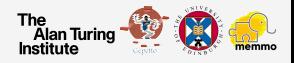

$$
\min_{\mathbf{X}, \mathbf{U}} \quad l_N(\mathbf{x}_N) + \sum_{k=0}^{N-1} l_k(\mathbf{x}_k, \mathbf{u}_k)
$$
\n
$$
\text{s.t.} \quad \mathbf{x}_{k+1} = \mathbf{f}_k(\mathbf{x}_k, \mathbf{u}_k)
$$
\n
$$
\mathbf{g}_k(\mathbf{x}_k, \mathbf{u}_k) \leq \mathbf{0}
$$
\n
$$
\mathbf{x}_k \in \mathcal{X}, \mathbf{u}_k \in \mathcal{U}
$$

 $\blacktriangleright$  terminal and running costs ► state lies in a differentiable manifold  $x_i \in \mathcal{Q}$ 

The Alan Turing 
$$
\bullet
$$
 and  $\bullet$ 

$$
\min_{\mathbf{X}, \mathbf{U}} \quad l_N(\mathbf{x}_N) + \sum_{k=0}^{N-1} l_k(\mathbf{x}_k, \mathbf{u}_k)
$$
\n
$$
\text{s.t.} \quad \mathbf{x}_{k+1} = \mathbf{f}_k(\mathbf{x}_k, \mathbf{u}_k)
$$
\n
$$
\mathbf{g}_k(\mathbf{x}_k, \mathbf{u}_k) \leq \mathbf{0}
$$
\n
$$
\mathbf{x}_k \in \mathcal{X}, \mathbf{u}_k \in \mathcal{U}
$$

- $\blacktriangleright$  terminal and running costs
- ► state lies in a differentiable manifold  $x_i \in \mathcal{Q}$
- $\blacktriangleright$  system dynamics

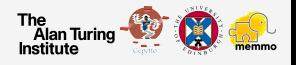

$$
\min_{\mathbf{X}, \mathbf{U}} \quad l_N(\mathbf{x}_N) + \sum_{k=0}^{N-1} l_k(\mathbf{x}_k, \mathbf{u}_k)
$$
\n
$$
\text{s.t.} \quad \mathbf{x}_{k+1} = \mathbf{f}_k(\mathbf{x}_k, \mathbf{u}_k)
$$
\n
$$
\mathbf{g}_k(\mathbf{x}_k, \mathbf{u}_k) \leq \mathbf{0}
$$
\n
$$
\mathbf{x}_k \in \mathcal{X}, \mathbf{u}_k \in \mathcal{U}
$$

- $\blacktriangleright$  terminal and running costs
- ► state lies in a differentiable manifold  $x_i \in \mathcal{Q}$
- $\blacktriangleright$  system dynamics
- $\blacktriangleright$  path constraints

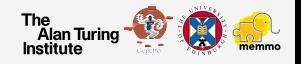

$$
\min_{\mathbf{X}, \mathbf{U}} \quad l_N(\mathbf{x}_N) + \sum_{k=0}^{N-1} l_k(\mathbf{x}_k, \mathbf{u}_k)
$$
\n
$$
\text{s.t.} \quad \mathbf{x}_{k+1} = \mathbf{f}_k(\mathbf{x}_k, \mathbf{u}_k)
$$
\n
$$
\mathbf{g}_k(\mathbf{x}_k, \mathbf{u}_k) \leq \mathbf{0}
$$
\n
$$
\mathbf{x}_k \in \mathcal{X}, \mathbf{u}_k \in \mathcal{U}
$$

- $\blacktriangleright$  terminal and running costs
- ► state lies in a differentiable manifold  $x_i \in \mathcal{Q}$
- $\blacktriangleright$  system dynamics
- $\blacktriangleright$  path constraints
- $\blacktriangleright$  state and control admissible sets

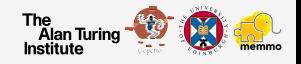

# <span id="page-28-0"></span>Core API 1.0

To increase efficiency, we assume a Markovian problem

$$
\min_{\mathbf{X}, \mathbf{U}} \quad l_N(\mathbf{x}_N) + \sum_{k=0}^{N-1} l_k(\mathbf{x}_k, \mathbf{u}_k)
$$
\n
$$
\text{s.t.} \quad \mathbf{x}_{k+1} = \mathbf{f}_k(\mathbf{x}_k, \mathbf{u}_k)
$$
\n
$$
\mathbf{g}_k(\mathbf{x}_k, \mathbf{u}_k) \leq \mathbf{0}
$$
\n
$$
\mathbf{x}_k \in \mathcal{X}, \mathbf{u}_k \in \mathcal{U}
$$

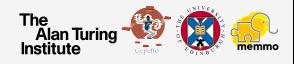

To increase efficiency, we assume a Markovian problem

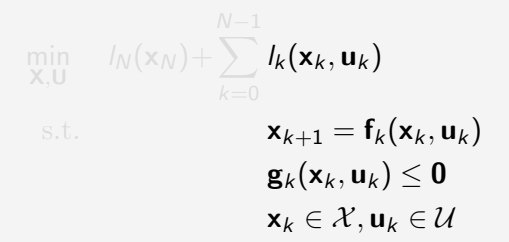

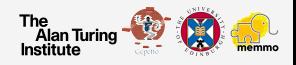

#### To increase efficiency, we assume a Markovian problem

$$
\min_{\mathbf{x}, \mathbf{U}} \quad l_N(\mathbf{x}_N) + \sum_{k=0}^{N-1} l_k(\mathbf{x}_k, \mathbf{u}_k) \quad \text{(cost)}
$$
\n
$$
\text{s.t.} \quad \mathbf{x}_{k+1} = \mathbf{f}_k(\mathbf{x}_k, \mathbf{u}_k) \quad \text{(dynamics)}
$$
\n
$$
\mathbf{g}_k(\mathbf{x}_k, \mathbf{u}_k) \leq \mathbf{0} \quad \text{(constraints)}
$$
\n
$$
\mathbf{x}_k \in \mathcal{X}, \mathbf{u}_k \in \mathcal{U} \quad \text{(bounds)}
$$

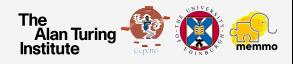

#### To increase efficiency, we assume a Markovian problem

$$
\min_{\mathbf{x}, \mathbf{U}} \quad l_N(\mathbf{x}_N) + \sum_{k=0}^{N-1} l_k(\mathbf{x}_k, \mathbf{u}_k) \quad \text{(cost)}
$$
\n
$$
\mathbf{x}_{k+1} = \mathbf{f}_k(\mathbf{x}_k, \mathbf{u}_k) \quad \text{(dynamics)}
$$
\n
$$
\mathbf{g}_k(\mathbf{x}_k, \mathbf{u}_k) \leq \mathbf{0} \quad \text{(constraints)}
$$
\n
$$
\mathbf{x}_k \in \mathcal{X}, \mathbf{u}_k \in \mathcal{U} \quad \text{(bounds)}
$$

They are defined within the so-called action model.

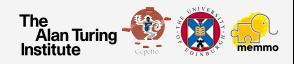

To increase efficiency, we assume a Markovian problem

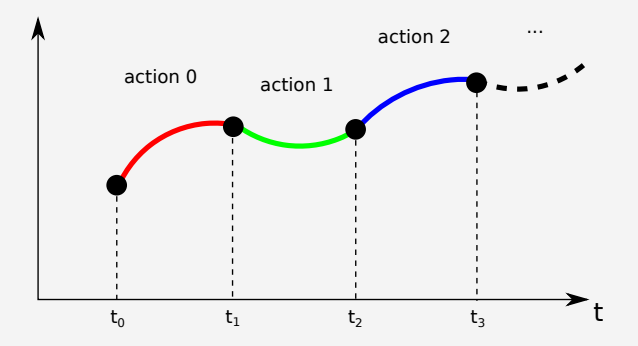

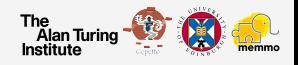

#### Action model

#### Main functions to implement for an action model

 $\triangleright$  calc: forward simulation

```
import crocoddyl
import numpy as np
model = crocoddyl . ActionModelUnicycle ()
data = model . createData ()
x = \text{model state rand}()u = np . random . rand ( model . nu )
model.calc(data, x. u)
print data.xnext # next state
print data.cost # cost value
```
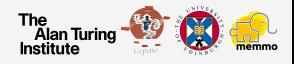

#### Action model

Main functions to implement for an action model

- $\blacktriangleright$  calc: forward simulation
- $\triangleright$  calcDiff: backward propagation

```
import crocoddyl
import numpy as np
model = crocoddyl . ActionModelUnicycle ()
data = model . createData ()
x = \text{model state rand}()u = np . random . rand ( model . nu )
model.calc(data, x, u)
model.calcDiff (data, x, u)
print data .Fx , data . Fu # dynamics derivatives
print data .Lx , data .Lu , data . Lxx , data . Lxu , data . Luu # cost derivatives
```
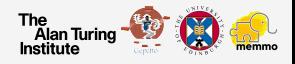
#### Deriving an unicycle action model

```
import crocoddyl as croco
import numpy as np
class Unicycle ( croco . ActionModelAbstract ):
    def int (self):
         croco . ActionModelAbstract . __init__ ( self , croco . StateVector ( 3) , 2 , 5)
         self.dt. self.w x. self.w u = .1, 10., 1.
    def calc ( self, data, x, u) :
         px, py, theta, y, w = x, u
         c, s, dt = np \cdot cos(theta), np \cdot sin(theta), self \cdot dtdata. xnext \lceil:\rceil = np. array (\lceil[px + c * v * dt],
                                       [py + s * v * dt],[theta + w * dt]]data r[:3], data r[3:] = self w x * x, self w u * u
         data.cost = .5 * sum(data.r**2)def calcDiff (self, data, x, u):
         px, py, theta, v, w = x, u
         \overline{c}, \overline{s}, dt, = np.cos(theta), np.sin(theta), self.dt
         nx , nu = self . state .nx , self . nu
         data Fx[:,:]= np . array ([1, 0, -s * v * dt]).
                                       [0, 1, c * v * dt],[0, 0, 1]]
         data \text{Fu}[:, :] = np. array ([[c * dt, 0], [s * dt, 0], [0, dt]])
         data. Lx[:] = x * ( [self. w_ x * * 2] * nx )data. Lu\lceil : \rceil = u * (\lceil \text{self. w} u * * 2 \rceil * nu )data.Lxx[range(nx), range(nx)] = [self.w_x**2] * nxdata. Luu[range(nu), range(nu)] = [self. w_u**2] * nuThe
                                                                        Alan Turing
                                                                       Institute
```
## **State**

## It defines the differential state manifold:

 $\blacktriangleright$  diff:  $x_1 \ominus x_2$ 

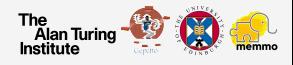

## **State**

It defines the differential state manifold:

 $\blacktriangleright$  diff:  $x_1 \ominus x_2$ 

 $\blacktriangleright$  integrate:  $\mathsf{x}_0 \oplus \delta \mathsf{x}$ 

```
import crocoddyl
nx = 3 # state dimension
state = \text{crocoddyl}. \text{StateVector} (nx)
x0 = state.random() # state.zero()
x1 = state.random()dx = state \cdot diff(x0, x1)x2 = state.integrate(x0, dx)print dx
print x2 # Equals to x1
```
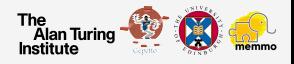

Carlos Mastalli University of Edinburgh [Crocoddyl: Multi-Contact Optimal Control](#page-0-0) 10 / 26

## **State**

It defines the differential state manifold:

 $\blacktriangleright$  diff:  $x_1 \ominus x_2$ 

- $\triangleright$  integrate:  $\mathsf{x}_0 \oplus \delta \mathsf{x}$
- $\blacktriangleright$  Jacobians of the operators

```
import crocoddyl
nv = 3 # state dimension
state = crocoddyl. StateVector (nx)
x0 = state.random() # state.zero()
x1 = state.random()dx = state.diff(x0, x1)x2 = state.integrate(x0, dx)print dx
print x2 # Equals to x1
ddiff_x0, ddiff_x1 = state.Jdiff(x0, x1)dint x0, dint dx = state. Jintegrate (x0, dx)print ddiff_x0 , ddiff_x1
print dint x0, dint dx
```
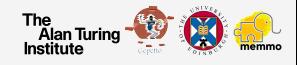

## Solving an optimal control problem

## The problem formulation and its resolution are decoupled

```
import crocoddyl
N = 10 # horizon
model = crocoddyl . ActionModelUnicycle ()
x0 = model.state.random()problem = crocoddyl. ShootingProblem (x0, [model] * N, model)
fddp = crocoddyl . SolverFDDP ( problem ) # feasibility - driven DDP ( more information
                                           in https :// cmastalli . github .io /
                                           publications/crocoddyl20icra.pdf)
fddp . setCallbacks ([ crocoddyl . CallbackVerbose ()])
fddp.solve() # to warm-start the solver use fddp.solve(xs, us)
```
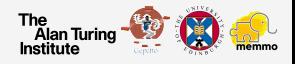

Core API 1.0: Unicycle towards the origin

## Unicycle towards the origin

The objective are:

- $\triangleright$  Get more familiar with Crocoddyl API
- $\triangleright$  Understand how the cost weights affect the problem resolution

More instructions in the following Jupyter notebook:

[https://github.com/loco-3d/crocoddyl/blob/master/](https://github.com/loco-3d/crocoddyl/blob/master/examples/notebooks/unicycle_towards_origin.ipynb) [examples/notebooks/unicycle\\_towards\\_origin.ipynb](https://github.com/loco-3d/crocoddyl/blob/master/examples/notebooks/unicycle_towards_origin.ipynb)

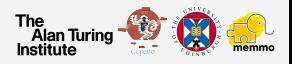

## Core API 2.0

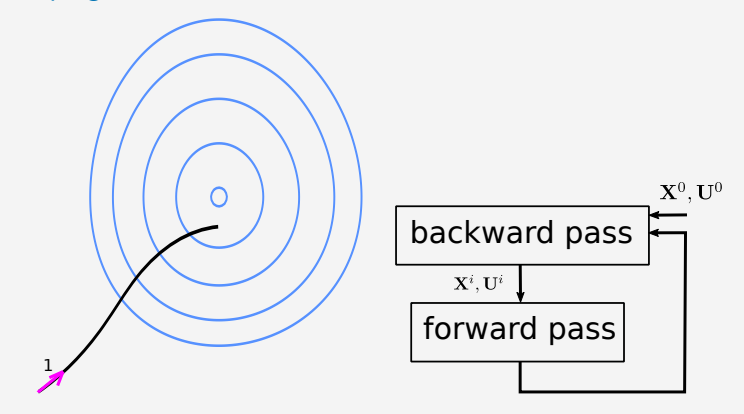

Blue curves represents the level-set of the cost function

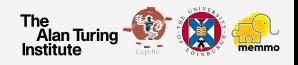

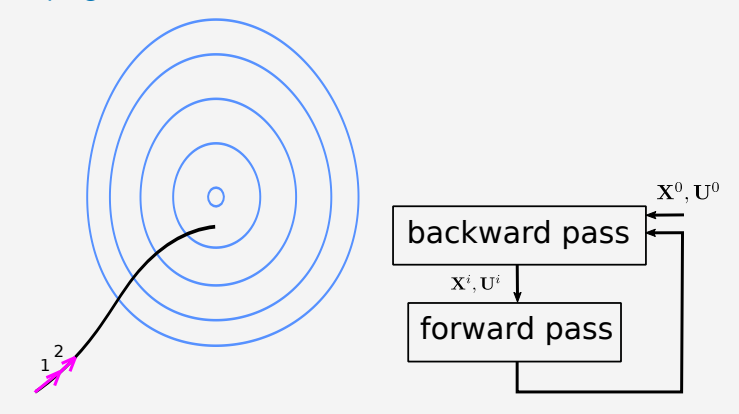

Black curve represents the system dynamics (equality constraint)

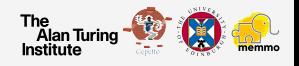

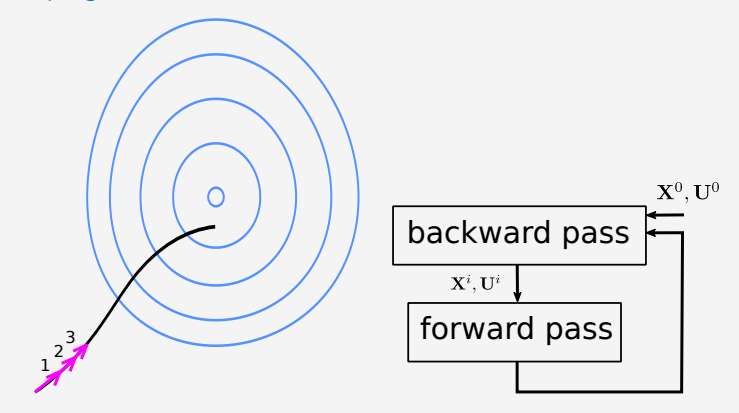

Search direction is computed from the problem derivatives (arrow)

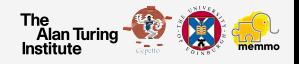

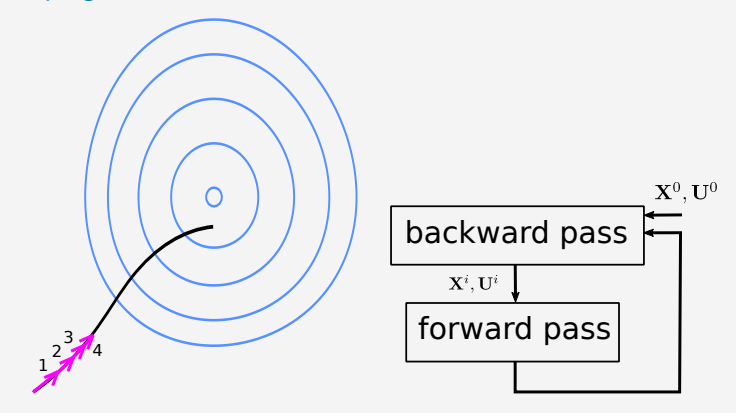

An expected-improvement procedure evaluates the direction given a defined step length

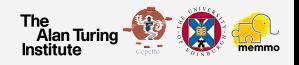

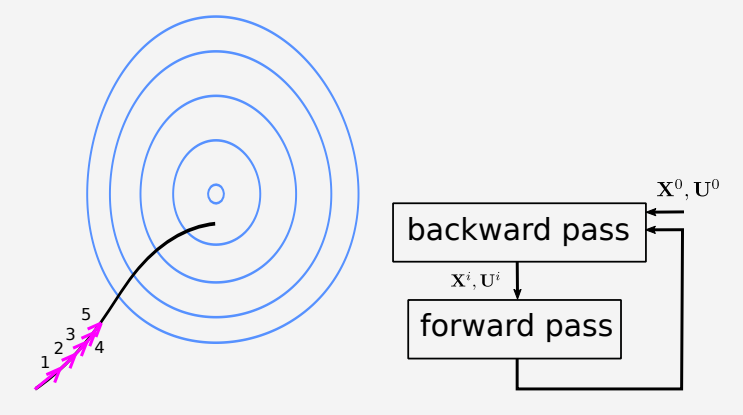

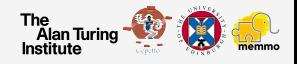

## There are a few dedicated functions needed to implement a new solver

```
import crocoddyl
class MyNewSolver ( crocoddyl . SolverAbstract ):
    def __ init ( self , problem ):
        crocoddyl. SolverAbstract, init ( self, problem )
        # initialize my stuffs
    def solve ( self, init xs = [], init us = [], maxiter =100, isFeasible =False.
                                               regInit = None ):
        self . setCandidate ( init_xs , init_us , isFeasible )
        # run self.computeDirection and self.tryStep
    def computeDirection (self, recalc=True):
        # compute the search direction , recalc = True updates derivatives
    def tryStep(self, stepLength=1):
        # try the search direction computed by self . computeDirection
    def expectedImprovement (self):
        # compute the expected improvement of the iteration
```
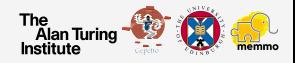

## Differential action model

## It describes a time-continuous action model

```
import crocoddyl
ng, nu = 3, 2model = crocoddyl . DifferentialActionModelLQR (nq , nu )
data = model . createData ()
x = model.state.random()u = np . random . rand ( model . nu )
model.calc(data, x, u)
print data . xout # next state
print data.cost # cost value
model.calcDiff (data, x, u)
print data .Fx , data . Fu # dynamics derivatives
print data .Lx , data .Lu , data . Lxx , data . Lxu , data . Luu # cost derivatives
```
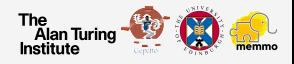

## Integrated action model

## And we can combine it with any integration scheme (integral cost and dynamics)

```
import crocoddyl
nq , nu = 3 , 2
dt = 1e-3diffModel = crocoddyl. DifferentialActionModelLQR (nq, nu)
model = crocoddyl. IntegratedActionModelEuler (model, dt)
```
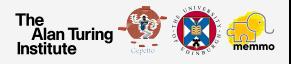

## Integrated action model

And we can combine it with any integration scheme (integral cost and dynamics)

```
import crocoddyl
nq , nu = 3 , 2
dt = 1e-3diffModel = crocoddyl. DifferentialActionModelLOR (nq. nu)
model = crocoddyl. IntegratedActionModelEuler (model, dt)
```
It is possible to derive new differential and integrated action models as for action models

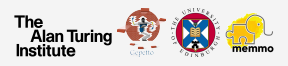

Carlos Mastalli University of Edinburgh [Crocoddyl: Multi-Contact Optimal Control](#page-0-0) 16 / 26

Core API 2.0: Cartpole swing up

## Cartpole swing up

The objective are:

- $\triangleright$  Get more familiar with Crocoddyl API
- $\blacktriangleright$  Learn how to implement a differential action model

More instructions in the following Jupyter notebook:

[https://github.com/loco-3d/crocoddyl/blob/master/](https://github.com/loco-3d/crocoddyl/blob/master/examples/notebooks/cartpole_swing_up.ipynb) [examples/notebooks/cartpole\\_swing\\_up.ipynb](https://github.com/loco-3d/crocoddyl/blob/master/examples/notebooks/cartpole_swing_up.ipynb)

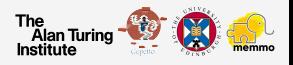

# Contact dynamics API

$$
\min_{\mathbf{x}_s, \mathbf{u}_s} I_N(\mathbf{x}_N) + \sum_{k=0}^{N-1} \int_{t_k}^{t_k + \Delta t_k} I_k(\mathbf{x}_k, \mathbf{u}_k, \lambda_k) dt
$$
\ns.t.  $q_{k+1} = q_k \oplus \int_{t_k}^{t_k + \Delta t_k} \mathbf{v}_{k+1} dt$ , (integrate)  
\n $\mathbf{v}_{k+1} = \mathbf{v}_k + \int_{t_k}^{t_k + \Delta t_k} \dot{\mathbf{v}}_k dt$ ,  
\n
$$
\begin{bmatrix} \dot{\mathbf{v}}_k \\ -\lambda_k \end{bmatrix} = \begin{bmatrix} M & J_c^{\top} \\ J_c & 0 \end{bmatrix}^{-1} \begin{bmatrix} \tau_b \\ -a_0 \end{bmatrix}, \qquad \text{(contact dynamics)}
$$
\n
$$
\begin{aligned} R\lambda_{\mathcal{C}(k)} \le r, \qquad \text{(friction-cone)} \\ \log(p_{\mathcal{G}(k)}(q_k)^{-10} M_{f_{\mathcal{G}(k)}}) = 0, \qquad \text{(contact placement)} \\ \bar{x} \le x_k \le x, \qquad \text{(state bounds)} \\ \bar{u} \le u_k \le \underline{u}, \qquad \text{(control bounds)} \\ \text{Matrix} \\ \text{Matrix} \\ \text{Matrix} \end{aligned}
$$

$$
\min_{\mathbf{x}_s, \mathbf{u}_s} I_N(\mathbf{x}_N) + \sum_{k=0}^{N-1} \int_{t_k}^{t_k + \Delta t_k} I_k(\mathbf{x}_k, \mathbf{u}_k, \lambda_k) dt
$$
\ns.t.  $\mathbf{q}_{k+1} = \mathbf{q}_k \oplus \int_{t_k}^{t_k + \Delta t_k} \mathbf{v}_{k+1} dt$ , (integrate)  
\n
$$
\mathbf{v}_{k+1} = \mathbf{v}_k + \int_{t_k}^{t_k + \Delta t_k} \mathbf{v}_k dt
$$
,  
\n
$$
\begin{bmatrix} \dot{\mathbf{v}}_k \\ -\lambda_k \end{bmatrix} = \begin{bmatrix} M & J_k^T \\ J_c & 0 \end{bmatrix}^{-1} \begin{bmatrix} \tau_b \\ -a_0 \end{bmatrix}
$$
, (contact dynamics)  
\n
$$
\begin{aligned} R\lambda_{C(k)} \le r, \text{ (friction-cone)} \\ \log (p_{\mathcal{G}(k)}(\mathbf{q}_k)^{-10} M_{f_{\mathcal{G}(k)}}) = 0, \text{ (contact placement)} \\ \overline{x} \le x_k \le x, \text{ (state bounds)} \\ \overline{u} \le u_k \le \underline{u}, \text{ (control bounds)} \\ \end{aligned}
$$

$$
\min_{\mathbf{x}_{s},\mathbf{u}_{s}} I_{N}(\mathbf{x}_{N}) + \sum_{k=0}^{N-1} \int_{t_{k}}^{t_{k}+\Delta t_{k}} I_{k}(\mathbf{x}_{k},\mathbf{u}_{k},\lambda_{k}) dt
$$
\ns.t.  $\mathbf{q}_{k+1} = \mathbf{q}_{k} \oplus \int_{t_{k}}^{t_{k}+\Delta t_{k}} \mathbf{v}_{k+1} dt$ , (integrate)  
\n $\mathbf{v}_{k+1} = \mathbf{v}_{k} + \int_{t_{k}}^{t_{k}+\Delta t_{k}} \mathbf{v}_{k} dt$ , (integrate)  
\n
$$
\begin{bmatrix} \dot{\mathbf{v}}_{k} \\ -\lambda_{k} \end{bmatrix} = \begin{bmatrix} \mathbf{M} & \mathbf{J}_{c}^{\top} \\ \mathbf{J}_{c} & \mathbf{0} \end{bmatrix}^{-1} \begin{bmatrix} \tau_{b} \\ -\mathbf{a}_{0} \end{bmatrix}, \text{ (contact dynamics)}\n\mathbf{R}\lambda_{C(k)} \leq \mathbf{r}, \text{ (friction-cone)}\nlog (p_{\mathcal{G}(k)}(\mathbf{q}_{k})^{-1}\mathbf{M}_{f_{\mathcal{G}(k)}}) = \mathbf{0}, \text{ (contact placement)}\n $\overline{\mathbf{x}} \leq \mathbf{x}_{k} \leq \mathbf{x}$ , (state bounds)  
\n $\overline{\mathbf{u}} \leq \mathbf{u}_{k} \leq \mathbf{u}$ , (control bounds)
$$

$$
\min_{\mathbf{x}_{s},\mathbf{u}_{s}} I_{N}(\mathbf{x}_{N}) + \sum_{k=0}^{N-1} \int_{t_{k}}^{t_{k}+\Delta t_{k}} I_{k}(\mathbf{x}_{k},\mathbf{u}_{k},\lambda_{k}) dt
$$
\ns.t.  $\mathbf{q}_{k+1} = \mathbf{q}_{k} \oplus \int_{t_{k}}^{t_{k}+\Delta t_{k}} \mathbf{v}_{k+1} dt$ , (integrate)  
\n
$$
\mathbf{v}_{k+1} = \mathbf{v}_{k} + \int_{t_{k}}^{t_{k}+\Delta t_{k}} \dot{\mathbf{v}}_{k} dt
$$
, (integrate)  
\n
$$
\begin{bmatrix} \dot{\mathbf{v}}_{k} \\ -\lambda_{k} \end{bmatrix} = \begin{bmatrix} \mathbf{M} & \mathbf{J}_{c}^{\top} \\ \mathbf{J}_{c} & \mathbf{0} \end{bmatrix}^{-1} \begin{bmatrix} \boldsymbol{\tau}_{b} \\ -\mathbf{a}_{0} \end{bmatrix}
$$
, (contact dynamics)  
\n
$$
\mathbf{R}\lambda_{C(k)} \leq \mathbf{r},
$$
 (friction-cone)  
\n
$$
\log(\mathbf{p}_{G(k)}(\mathbf{q}_{k})^{-1}\mathbf{M}_{f_{G(k)}}) = \mathbf{0},
$$
 (contact placement)  
\n
$$
\overline{\mathbf{x}} \leq \mathbf{x}_{k} \leq \mathbf{x},
$$
 (state bounds)  
\n
$$
\overline{\mathbf{u}} \leq \mathbf{u}_{k} \leq \mathbf{u},
$$
 (control bounds)

## Contact dynamics

$$
\begin{bmatrix} \dot{\mathbf{v}}_k \\ -\lambda_k \end{bmatrix} = \begin{bmatrix} \mathbf{M} & \mathbf{J}_c^{\top} \\ \mathbf{J}_c & \mathbf{0} \end{bmatrix}^{-1} \begin{bmatrix} \tau_b \\ -\mathbf{a}_0 \end{bmatrix}
$$

```
import crocoddyl as croco
import pinocchio as pin
import example_robot_data as robots
r \mod a = r \mod r . r \mod r . r \mod astate = croco. StateMultibody (rmodel)
actuation = croco . ActuationModelFloatingBase ( state )
contacts = croco . ContactModelMultiple ( state , actuation . nu )
costs = croco . CostModelSum ( state , actuation . nu )
# ... define contacts and costs
model = croco . DifferentialActionModelContactFwdDynamics ( state , actuation ,
                                            contacts, costs, 0., True)
```
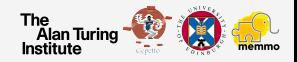

## Contact dynamics

$$
\begin{bmatrix} \dot{\mathbf{v}}_k \\ -\lambda_k \end{bmatrix} = \begin{bmatrix} \mathbf{M} & \mathbf{J}_c^{\top} \\ \mathbf{J}_c & \mathbf{0} \end{bmatrix}^{-1} \begin{bmatrix} \boldsymbol{\tau}_b \\ -\mathbf{a}_0 \end{bmatrix}
$$

```
# Defining the contact frames
Mref = croco. FramePlacement (rmodel.getFrameId ("r_sole"), pin. SE3. Random ())
xref = croco . FrameTranslation ( rmodel . getFrameId (" l_sole ") , pin . SE3 . Random () .
                                             translation )
contact_6d = croco . ContactModel6D ( state , Mref , actuation . nu )
contact 3d = croco . ContactModel3D (state, xref, actuation . nu)
```
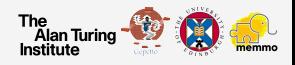

A cost is described by a residual vector  $r(\cdot)$  and an activation function  $a(\cdot)$ :

$$
I(x,u)=a(r(x,u))
$$

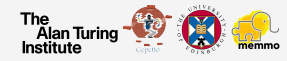

A cost is described by a residual vector  $r(\cdot)$  and an activation function  $a(\cdot)$ :

$$
I(\mathsf{x},\mathsf{u})=\mathsf{a}(r(\mathsf{x},\mathsf{u}))
$$

There are a few activation functions available:

- $\blacktriangleright$  (Weighted) Quadratic
- ▶ (Weighted) Quadratic barriers
- $\blacktriangleright$  Smooth abs

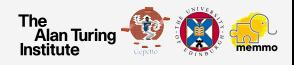

A cost is described by a residual vector  $r(\cdot)$  and an activation function  $a(\cdot)$ :

$$
I(\mathsf{x},\mathsf{u})=\mathsf{a}(r(\mathsf{x},\mathsf{u}))
$$

There are a few activation functions available:

- $\blacktriangleright$  (Weighted) Quadratic
- ▶ (Weighted) Quadratic barriers
- $\blacktriangleright$  Smooth abs

There is a range of different cost functions:

- $\blacktriangleright$  State and control
- $\blacktriangleright$  Frame placement, translation, rotation, velocity
- $\blacktriangleright$  CoM
- $\blacktriangleright$  Centroidal momentum and forces

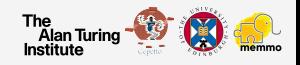

A cost is described by a residual vector  $r(\cdot)$  and an activation function  $\mathbf{a}(\cdot)$ :

$$
I(x,u)=a(r(x,u))
$$

```
# Define CoM cost function
\text{cref} = \text{np.array}([0., 0., 1.])comTrack = croco . CostModelCoMPosition ( state , cref , actuation . nu )
costModel . addCost (" comTrack ", comTrack , 1e3 )
```
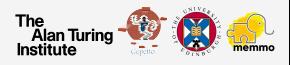

Friction cone and contact placement penalization

We could define soft-constraints using, for instances, quadratic barriers:

Friction cone

 $\mathsf{R}\lambda_{\mathcal{C}(k)} \leq \mathsf{r}$ 

```
# Defining friction cone soft - constraint
nsurf , mu = np . array ([0., 0., 1.]) , 0.7
frictionCone = croco. FrictionCone (nsurf, mu, 4, False)
bounds = croco . ActivationBounds ( frictionCone .lb , frictionCone . ub ) # magic here
activation = croco . ActivationModelQuadraticBarrier ( bounds )
frFriction = croco. FrameFrictionCone (rmodel. getFrameId ("r_sole"), frictionCone)
frictionCost = croco . CostModelContactFrictionCone ( state , activation , frFriction ,
                                             actuation . nu )
costs. addCost ("r_sole_frictionCone", frictionCost, 1e3)
```
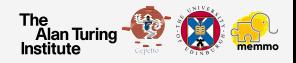

Friction cone and contact placement penalization

We could define soft-constraints using, for instances, quadratic barriers:

Contact placement

$$
\log\big(\textbf{p}_{\mathcal{G}(k)}(\textbf{q}_k)^{-1\textbf{o}}\textbf{M}_{\textbf{f}_{\mathcal{G}(k)}}\big)=\textbf{0}
$$

```
# Defining a contact placement soft - constraint
xref = croco . FrameTranslation ( rmodel . getFrameId (" l_sole ") , Mref . translation )
placementCost = croco . CostModelFrameTranslation ( state , xref , actuation . nu )
costModel . addCost (" l_sole_footPlacement ", placementCost , 1e6 )
```
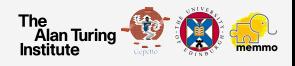

Contact dynamics API:

Whole-body manipulation

## Whole-body manipulation

The objective are:

- $\triangleright$  Get more familiar with Contact dynamics API
- $\triangleright$  Understand how to build a whole-body manipulation problem

More instructions in the following Jupyter notebook:

[https://github.com/loco-3d/crocoddyl/blob/master/](https://github.com/loco-3d/crocoddyl/blob/master/examples/notebooks/whole_body_manipulation.ipynb) [examples/notebooks/whole\\_body\\_manipulation.ipynb](https://github.com/loco-3d/crocoddyl/blob/master/examples/notebooks/whole_body_manipulation.ipynb)

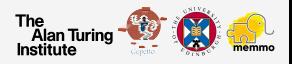

## Optimal Control Families

Indirect Methods (Pontryagin's Minimum Principle (PMP))

**F** Hamiltonian:  $H(x, \lambda, u) = I(x, u) + \lambda^{\top} f(x, u)$ 

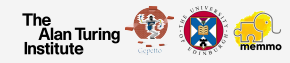

## Optimal Control Families

Indirect Methods (Pontryagin's Minimum Principle (PMP))

**I** Hamiltonian:  $H(x, \lambda, u) = I(x, u) + \lambda^{\top} f(x, u)$ 

 $\triangleright$  Get optimal control input:

 $u(x, \lambda) = \arg min_u H(x, \lambda, u)$  s.t.  $g(x, u) \le 0$ 

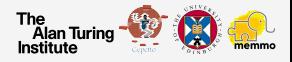
# Optimal Control Families

▶ Indirect Methods (Pontryagin's Minimum Principle (PMP))

**I** Hamiltonian:  $H(x, \lambda, u) = I(x, u) + \lambda^{\top} f(x, u)$ 

 $\blacktriangleright$  Get optimal control input:

 $u(x, \lambda) = \arg min_u H(x, \lambda, u)$  s.t.  $g(x, u) \leq 0$ 

 $\triangleright$  State-costate integration:

State:  $\dot{\mathbf{x}} = \mathbf{f}(\mathbf{x}, \mathbf{u}), \qquad \mathbf{x}(t_0) = \mathbf{x}_0$ Costate:  $\dot{\lambda} = -\nabla_{\mathbf{x}}H(\mathbf{x}, \lambda, \mathbf{u}), \quad \lambda(t_N) = I_N(\mathbf{x}_N)$ 

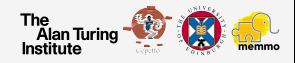

# Optimal Control Families

▶ Indirect Methods (Pontryagin's Minimum Principle (PMP))

**I** Hamiltonian:  $H(x, \lambda, u) = I(x, u) + \lambda^{\top} f(x, u)$ 

 $\triangleright$  Get optimal control input:

 $u(x, \lambda) = \arg min_u H(x, \lambda, u)$  s.t.  $g(x, u) \leq 0$ 

 $\triangleright$  State-costate integration:

State:  $\dot{\mathbf{x}} = \mathbf{f}(\mathbf{x}, \mathbf{u}), \qquad \mathbf{x}(t_0) = \mathbf{x}_0$ Costate:  $\dot{\lambda} = -\nabla_{\mathbf{x}}H(\mathbf{x}, \lambda, \mathbf{u}), \quad \lambda(t_N) = I_N(\mathbf{x}_N)$ 

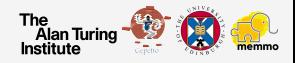

# Optimal Control Families

▶ Indirect Methods (Pontryagin's Minimum Principle (PMP))

**I** Hamiltonian:  $H(x, \lambda, u) = I(x, u) + \lambda^{\top} f(x, u)$ 

 $\triangleright$  Get optimal control input:

 $u(x, \lambda) = \arg min_u H(x, \lambda, u)$  s.t.  $g(x, u) \leq 0$ 

 $\triangleright$  State-costate integration:

State:

\n
$$
\dot{\mathbf{x}} = \mathbf{f}(\mathbf{x}, \mathbf{u}), \quad \mathbf{x}(t_0) = \mathbf{x}_0
$$
\nCostate:

\n
$$
\dot{\mathbf{\lambda}} = -\nabla_{\mathbf{x}} H(\mathbf{x}, \mathbf{\lambda}, \mathbf{u}), \quad \mathbf{\lambda}(t_N) = I_N(\mathbf{x}_N)
$$

 $\triangleright$  Direct Methods (Transcription to NLP) Solve the resulting NL program

min  $\phi(\mathbf{x}_s, \mathbf{u}_s)$ xs ,us s.t.  $\mathbf{g}(\mathbf{x}_s, \mathbf{u}_s) = \mathbf{0}$ ,  $\textsf{h}(\textsf{x}_s,\textsf{u}_s) \leq \textsf{0},$ 

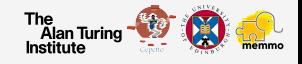

Faster iteration, feedback policy

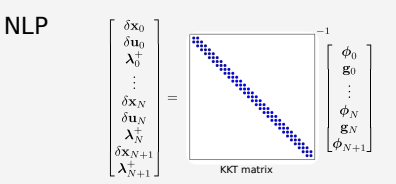

$$
\begin{bmatrix} \mathbf{X}_{i+1} \\ \mathbf{U}_{i+1} \end{bmatrix} = \begin{bmatrix} \mathbf{X}_i \\ \mathbf{U}_i \end{bmatrix} + \alpha \begin{bmatrix} \delta \mathbf{X}_i \\ \delta \mathbf{U}_i \end{bmatrix}
$$

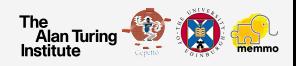

Carlos Mastalli University of Edinburgh [Crocoddyl: Multi-Contact Optimal Control](#page-0-0) 24 / 26

Faster iteration, feedback policy

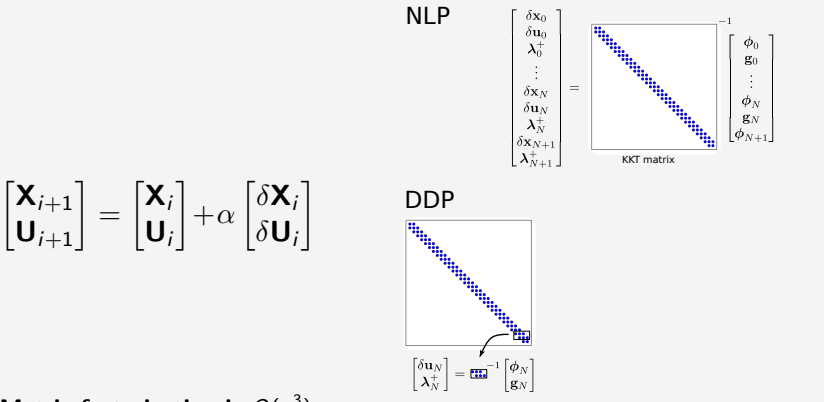

Matrix factorization is  $O(n^3)$ 

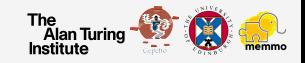

Faster iteration, feedback policy

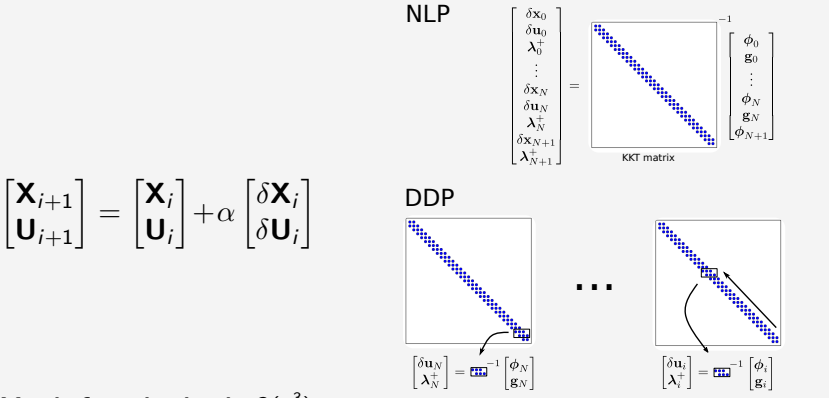

Matrix factorization is  $O(n^3)$ 

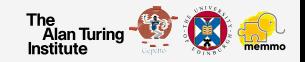

Slower convergence, poor globalization

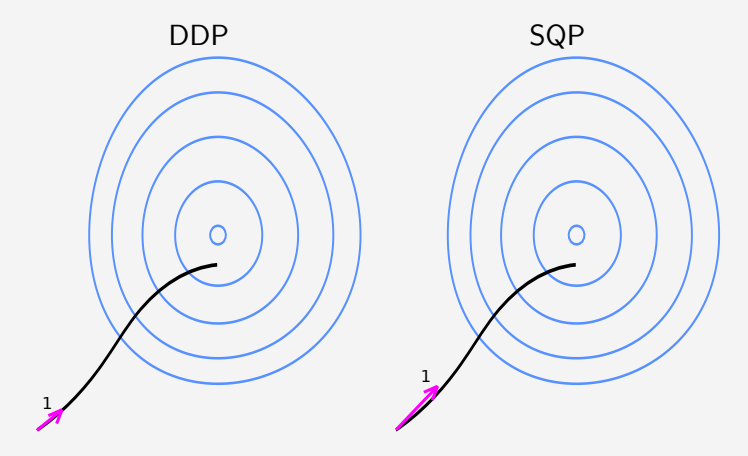

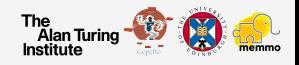

Slower convergence, poor globalization

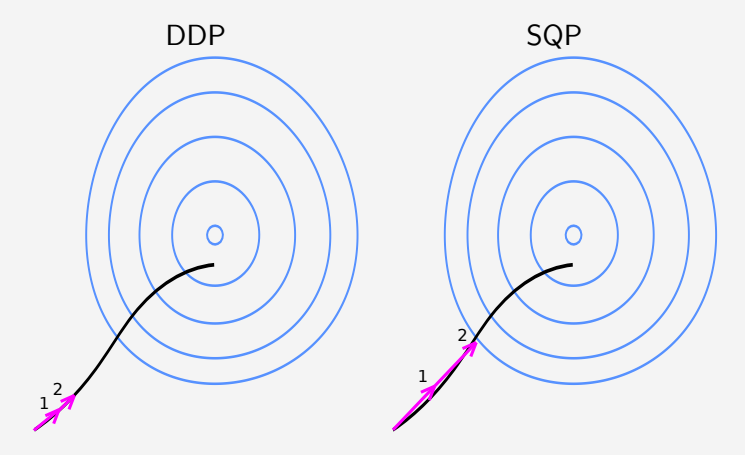

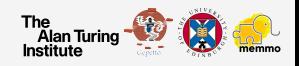

Slower convergence, poor globalization

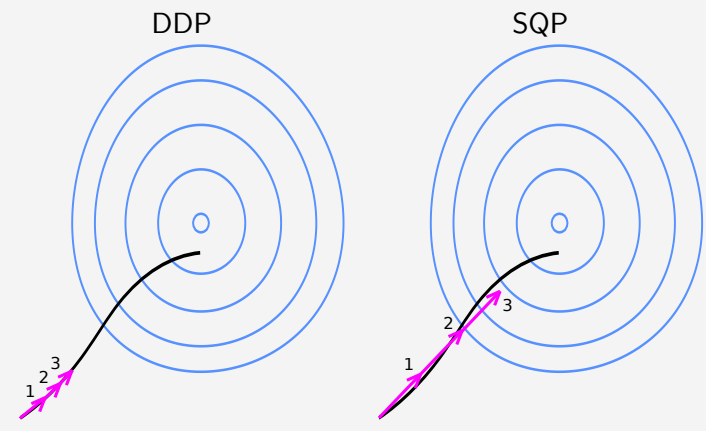

A merit function (SQP) accepts some constraint violations

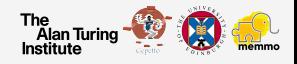

Slower convergence, poor globalization

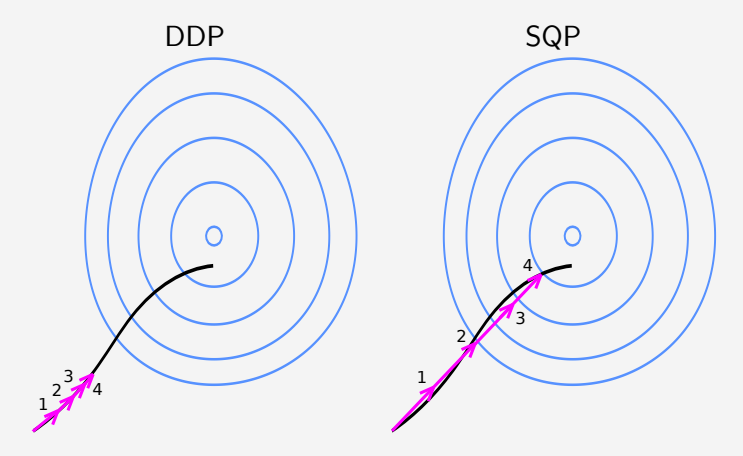

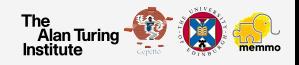

Slower convergence, poor globalization

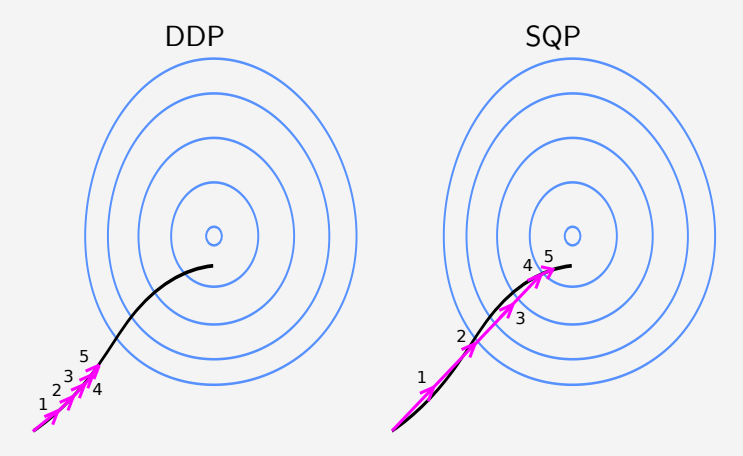

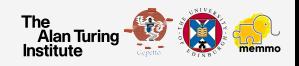

Slower convergence, poor globalization

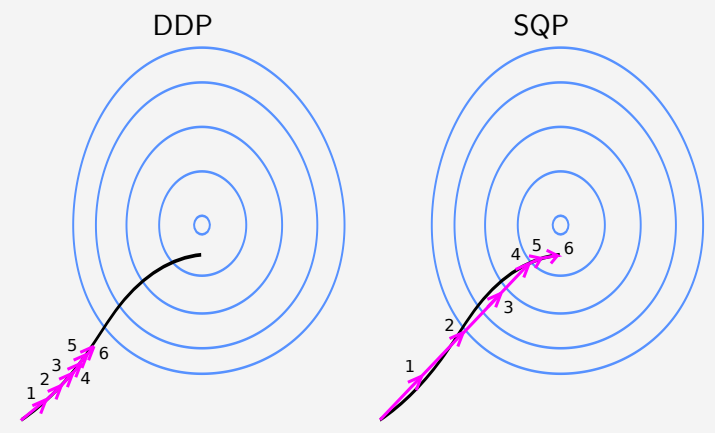

Nonlinear rollout (DDP) does small steps due to constraint satisfaction

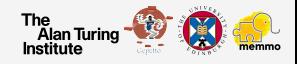

Single shooting, control warm-start

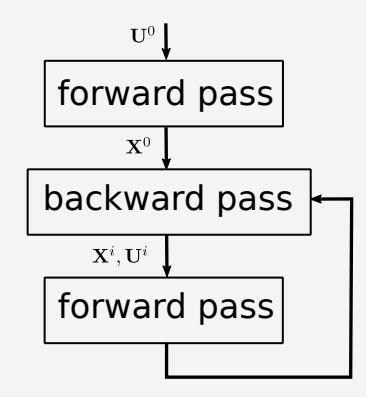

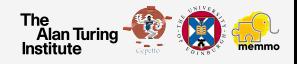

 $\triangleright$  Sequence of simpler Hamiltonian (Bellman)

$$
\underbrace{\qquad \qquad}_{\text{optimal} \qquad \qquad \text{optimal} \qquad \qquad}_{\text{toptimal} \qquad \text{topt}}}
$$

 ${\bf u}_N({\bf x}_N,\boldsymbol{\lambda}_N) \;=\; \arg\min_{{\bf u}_N} H_N({\bf x}_N,\boldsymbol{\lambda}_N,{\bf u}_N) \quad \text{s.t.} \quad {\bf g}_N({\bf x}_N,{\bf u}_N) \leq {\bf 0}$ . . .  $\mathsf{u}_0(\mathsf{x}_0,\lambda_0) \ = \ \arg\min_{\mathsf{u}_0} H_0(\mathsf{x}_0,\lambda_0,\mathsf{u}_0) \quad \text{s.t.} \quad \mathsf{g}_0(\mathsf{x}_0,\mathsf{u}_0) \leq \mathsf{0}$ 

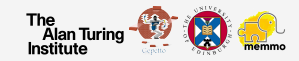

 $\triangleright$  Sequence of simpler Hamiltonian (Bellman)

$$
\underbrace{\qquad \qquad}_{\text{optimal} \qquad \qquad \text{topimal} \text{ too!}}\\
$$

$$
\mathbf{u}_N(\mathbf{x}_N,\lambda_N) = \arg\min_{\mathbf{u}_N} H_N(\mathbf{x}_N,\lambda_N,\mathbf{u}_N) \quad \text{s.t.} \quad \mathbf{g}_N(\mathbf{x}_N,\mathbf{u}_N) \leq \mathbf{0}
$$
  
 
$$
\vdots
$$
  
\n
$$
\mathbf{u}_0(\mathbf{x}_0,\lambda_0) = \arg\min_{\mathbf{u}_0} H_0(\mathbf{x}_0,\lambda_0,\mathbf{u}_0) \quad \text{s.t.} \quad \mathbf{g}_0(\mathbf{x}_0,\mathbf{u}_0) \leq \mathbf{0}
$$

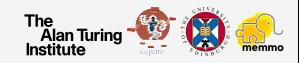

Carlos Mastalli University of Edinburgh [Crocoddyl: Multi-Contact Optimal Control](#page-0-0) 25 / 26

- $\triangleright$  Sequence of simpler Hamiltonian (Bellman)
- $\blacktriangleright$  LQ apprx. of the Hamiltonian

$$
H_k(\cdot) = \frac{1}{2} \begin{bmatrix} 1 \\ \delta \mathbf{x}_{k+1} \end{bmatrix}^\top \begin{bmatrix} 0 & V_{\mathbf{x}_{k+1}}^\top \\ V_{\mathbf{x}_{k+1}} & V_{\mathbf{x}_{k+1}} \end{bmatrix} \begin{bmatrix} 1 \\ \delta \mathbf{x}_{k+1} \end{bmatrix} + \frac{1}{2} \begin{bmatrix} 1 \\ \delta \mathbf{x}_{k} \\ \delta \mathbf{u}_{k} \end{bmatrix}^\top \begin{bmatrix} 0 & \mathbf{I}_{\mathbf{x}_{k}}^\top & \mathbf{I}_{\mathbf{u}_{k}}^\top \\ \mathbf{I}_{\mathbf{x}_{k}} & \mathbf{I}_{\mathbf{x}_{k}} & \mathbf{I}_{\mathbf{x}_{k}} \\ \mathbf{I}_{\mathbf{u}_{k}} & \mathbf{I}_{\mathbf{x}_{k}}^\top & \mathbf{I}_{\mathbf{u}_{k}} \end{bmatrix} \begin{bmatrix} 1 \\ \delta \mathbf{x}_{k} \\ \delta \mathbf{u}_{k} \end{bmatrix} ,
$$

where  $\mathcal{V}_{\mathbf{x}_k},\mathcal{V}_{\mathbf{x}\mathbf{x}_k}$  describe the costate  $\boldsymbol{\lambda}_k.$ 

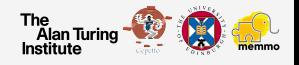

- $\triangleright$  Sequence of simpler Hamiltonian (Bellman)
- $\blacktriangleright$  LQ apprx. of the Hamiltonian

$$
H_k(\cdot) = \frac{1}{2} \begin{bmatrix} 1 \\ \delta \mathbf{x}_{k+1} \end{bmatrix}^\top \begin{bmatrix} 0 & V_{\mathbf{x}_{k+1}}^\top \\ V_{\mathbf{x}_{k+1}} & V_{\mathbf{x}_{k+1}} \end{bmatrix} \begin{bmatrix} 1 \\ \delta \mathbf{x}_{k+1} \end{bmatrix} + \frac{1}{2} \begin{bmatrix} 1 \\ \delta \mathbf{x}_{k} \end{bmatrix}^\top \begin{bmatrix} 0 & \mathbf{I}_{\mathbf{x}_{k}}^\top & \mathbf{I}_{\mathbf{u}_{k}}^\top \\ \mathbf{I}_{\mathbf{x}_{k}} & \mathbf{I}_{\mathbf{x}_{k}} & \mathbf{I}_{\mathbf{x}_{u_{k}}} \end{bmatrix} \begin{bmatrix} 1 \\ \delta \mathbf{x}_{k} \end{bmatrix} ,
$$

where  $\mathcal{V}_{\mathbf{x}_k},\mathcal{V}_{\mathbf{x}\mathbf{x}_k}$  describe the costate  $\boldsymbol{\lambda}_k$  .

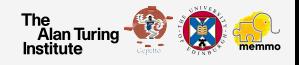

- $\triangleright$  Sequence of simpler Hamiltonian (Bellman)
- $\blacktriangleright$  LQ apprx. of the Hamiltonian
- $\blacktriangleright$  PMP to each simpler problem

$$
\delta \mathbf{u}_{k}^{*}(\delta \mathbf{x}_{k})=\frac{Hamiltonian=H(\delta \mathbf{x}_{k},V_{\mathbf{x}_{k}},V_{\mathbf{x}_{k}},\delta \mathbf{u}_{k},k)}{\arg \min _{\delta \mathbf{u}_{k}} \frac{1}{2}\begin{bmatrix} 1\\ \delta \mathbf{x}_{k}\\ \delta \mathbf{u}_{k} \end{bmatrix}^{\top}\begin{bmatrix} 0\\ \mathbf{Q}_{\mathbf{x}_{k}}\\ \mathbf{Q}_{\mathbf{x}_{k}} \mathbf{Q}_{\mathbf{x}_{k}}\\ \mathbf{Q}_{\mathbf{u}_{k}} \mathbf{Q}_{\mathbf{x}_{k}} \end{bmatrix}^{\top}\begin{bmatrix} 1\\ \delta \mathbf{x}_{k}\\ \delta \mathbf{u}_{k} \end{bmatrix}},
$$
s.t. 
$$
\mathbf{g}(\mathbf{x}_{k} \oplus \delta \mathbf{x}_{k}, \mathbf{u}_{k}+\delta \mathbf{u}_{k}) \leq \mathbf{0}, \qquad \text{(path constraints)}
$$

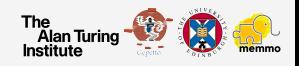

- $\triangleright$  Sequence of simpler Hamiltonian (Bellman)
- $\blacktriangleright$  LQ apprx. of the Hamiltonian
- $\blacktriangleright$  PMP to each simpler problem
- $\blacktriangleright$  State-costate integration

State integration (forward pass):

$$
\mathbf{x}_{0}^{i+1} = \overline{\mathbf{x}}_{0} \qquad \qquad \text{(initial condition)}
$$
\n
$$
\mathbf{u}_{k}^{i+1} = \mathbf{u}_{k}^{i} + \delta \mathbf{u}_{k}^{i} \qquad \qquad \text{(PMP solution)}
$$
\n
$$
\mathbf{x}_{k+1}^{i+1} = \mathbf{f}(\mathbf{x}_{k}^{i+1}, \mathbf{u}_{k}^{i+1}) \qquad \qquad \text{(rollout)}
$$

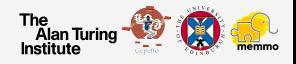

- $\triangleright$  Sequence of simpler Hamiltonian (Bellman)
- $\blacktriangleright$  LQ apprx. of the Hamiltonian
- $\blacktriangleright$  PMP to each simpler problem
- $\blacktriangleright$  State-costate integration

State integration (forward pass):

$$
\mathbf{x}_{0}^{i+1} = \overline{\mathbf{x}}_{0} \qquad \qquad \text{(initial condition)}
$$
\n
$$
\mathbf{u}_{k}^{i+1} = \mathbf{u}_{k}^{i} + \delta \mathbf{u}_{k}^{i} \qquad \qquad \text{(PMP solution)}
$$
\n
$$
\mathbf{x}_{k+1}^{i+1} = \mathbf{f}(\mathbf{x}_{k}^{i+1}, \mathbf{u}_{k}^{i+1}) \qquad \qquad \text{(rollout)}
$$

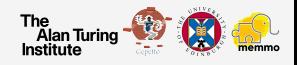

- $\triangleright$  Sequence of simpler Hamiltonian (Bellman)
- $\blacktriangleright$  LQ apprx. of the Hamiltonian
- $\blacktriangleright$  PMP to each simpler problem
- $\blacktriangleright$  State-costate integration

State integration (forward pass):

$$
\mathbf{x}_{0}^{i+1} = \overline{\mathbf{x}}_{0} \qquad \qquad \text{(initial condition)}
$$
\n
$$
\mathbf{u}_{k}^{i+1} = \mathbf{u}_{k}^{i} + \delta \mathbf{u}_{k}^{i} \qquad \qquad \text{(PMP solution)}
$$
\n
$$
\mathbf{x}_{k+1}^{i+1} = \mathbf{f}(\mathbf{x}_{k}^{i+1}, \mathbf{u}_{k}^{i+1}) \qquad \qquad \text{(rollout)}
$$

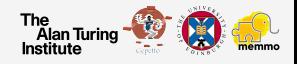

- $\triangleright$  Sequence of simpler Hamiltonian (Bellman)
- $\blacktriangleright$  LQ apprx. of the Hamiltonian
- $\blacktriangleright$  PMP to each simpler problem
- $\blacktriangleright$  State-costate integration

Costate integration (backward pass):

$$
V_{x_N}, V_{xx_N} = I_{x_N}, I_{xx_N}
$$
 (terminal condition)  
\n
$$
V_{x_i} = \mathbf{Q}_{x_i} - \mathbf{Q}_{xu_i} \mathbf{Q}_{uu_i}^{-1} \mathbf{Q}_{u_i}
$$
 (costate Jacobian)  
\n
$$
V_{xx_i} = \mathbf{Q}_{xx_i} - \mathbf{Q}_{xu_i} \mathbf{Q}_{uu_i}^{-1} \mathbf{Q}_{ux_i}
$$
 (costate Hessian)  
\n
$$
dV = -\frac{1}{2} \mathbf{Q}_{u_i}^\top \mathbf{Q}_{uu_i}^{-1} \mathbf{Q}_{u_i}
$$
 (costate rate)

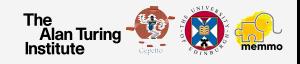

- $\triangleright$  Sequence of simpler Hamiltonian (Bellman)
- $\blacktriangleright$  LQ apprx. of the Hamiltonian
- $\blacktriangleright$  PMP to each simpler problem
- $\blacktriangleright$  State-costate integration

Costate integration (backward pass):

$$
V_{\mathbf{x}_N}, V_{\mathbf{x}\mathbf{x}_N} = I_{\mathbf{x}_N}, I_{\mathbf{x}\mathbf{x}_N}
$$
 (terminal condition)  
\n
$$
V_{\mathbf{x}_i} = \mathbf{Q}_{\mathbf{x}_i} - \mathbf{Q}_{\mathbf{x}\mathbf{u}_i} \mathbf{Q}_{\mathbf{u}\mathbf{u}_i}^{-1} \mathbf{Q}_{\mathbf{u}_i}
$$
 (costate Jacobian)  
\n
$$
V_{\mathbf{x}\mathbf{x}_i} = \mathbf{Q}_{\mathbf{x}\mathbf{x}_i} - \mathbf{Q}_{\mathbf{x}\mathbf{u}_i} \mathbf{Q}_{\mathbf{u}\mathbf{u}_i}^{-1} \mathbf{Q}_{\mathbf{u}\mathbf{x}_i}
$$
 (costate Hessian)  
\n
$$
dV = -\frac{1}{2} \mathbf{Q}_{\mathbf{u}_i}^\top \mathbf{Q}_{\mathbf{u}\mathbf{u}_i}^{-1} \mathbf{Q}_{\mathbf{u}_i}
$$
 (costate rate)

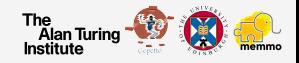

- $\triangleright$  Sequence of simpler Hamiltonian (Bellman)
- $\blacktriangleright$  LQ apprx. of the Hamiltonian
- $\blacktriangleright$  PMP to each simpler problem
- $\blacktriangleright$  State-costate integration

Costate integration (backward pass):

$$
V_{\mathbf{x}_N}, V_{\mathbf{x}\mathbf{x}_N} = I_{\mathbf{x}_N}, I_{\mathbf{x}\mathbf{x}_N}
$$
 (terminal condition)  
\n
$$
V_{\mathbf{x}_i} = \mathbf{Q}_{\mathbf{x}_i} - \mathbf{Q}_{\mathbf{x}\mathbf{u}_i} \mathbf{Q}_{\mathbf{u}\mathbf{u}_i}^{-1} \mathbf{Q}_{\mathbf{u}_i}
$$
 (costate Jacobian)  
\n
$$
V_{\mathbf{x}\mathbf{x}_i} = \mathbf{Q}_{\mathbf{x}\mathbf{x}_i} - \mathbf{Q}_{\mathbf{x}\mathbf{u}_i} \mathbf{Q}_{\mathbf{u}\mathbf{u}_i}^{-1} \mathbf{Q}_{\mathbf{u}\mathbf{x}_i}
$$
 (costate Hessian)  
\n
$$
dV = -\frac{1}{2} \mathbf{Q}_{\mathbf{u}_i}^\top \mathbf{Q}_{\mathbf{u}\mathbf{u}_i}^{-1} \mathbf{Q}_{\mathbf{u}_i}
$$
 (costate rate)

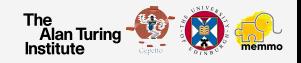

Contact dynamics API:

Bipedal walking

# Bipedal walking

The objective is:

 $\triangleright$  Understand how to the multi-contact locomotion is affected by changes in the step timings

More instructions in the following Jupyter notebook:

[https://github.com/loco-3d/crocoddyl/blob/master/](https://github.com/loco-3d/crocoddyl/blob/master/examples/notebooks/bipedal_walking.ipynb) [examples/notebooks/bipedal\\_walking.ipynb](https://github.com/loco-3d/crocoddyl/blob/master/examples/notebooks/bipedal_walking.ipynb)

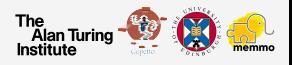